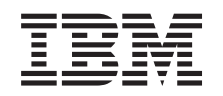

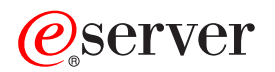

**iSeries**

## **BOOTP**

バージョン *5* リリース *3*

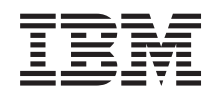

# ERserver

**iSeries**

## **BOOTP**

バージョン *5* リリース *3*

#### ・お願い -

本書および本書で紹介する製品をご使用になる前に、 5 [ページの『特記事項』に](#page-10-0)記載されている情報 をお読みください。

本書は、IBM OS/400 (プロダクト番号 5722-SS1) のバージョン 5、リリース 3、モディフィケーション 0 に適用さ |

| れます。また、改訂版で断りがない限り、それ以降のすべてのリリースおよびモディフィケーションに適用されま

す。このバージョンは、すべての RISC モデルで稼働するわけではありません。また CISC モデルでは稼働しませ | ん。 |

本マニュアルに関するご意見やご感想は、次の URL からお送りください。今後の参考にさせていただきます。 http://www.ibm.com/jp/manuals/main/mail.html

なお、日本 IBM 発行のマニュアルはインターネット経由でもご購入いただけます。詳しくは

http://www.ibm.com/jp/manuals/ の「ご注文について」をご覧ください。

(URL は、変更になる場合があります)

お客様の環境によっては、資料中の円記号がバックスラッシュと表示されたり、バックスラッシュが円記号と表示さ れたりする場合があります。

 原 典: iSeries BOOTP Version 5 Release 3

発 行: 日本アイ・ビー・エム株式会社

担 当: ナショナル・ランゲージ・サポート

第1刷 2005.8

この文書では、平成明朝体™W3、平成明朝体™W7、平成明朝体™W9、平成角ゴシック体™W3、平成角ゴシック体™ W5、および平成角ゴシック体™W7を使用しています。この(書体\*)は、(財)日本規格協会と使用契約を締結し使用し ているものです。フォントとして無断複製することは禁止されています。

注∗ 平成明朝体™W3、平成明朝体™W2、平成的 → 平成角ゴシック体™W3、 平成角ゴシック体™W5、平成角ゴシック体™W7

**© Copyright International Business Machines Corporation 2000, 2005. All rights reserved.**

© Copyright IBM Japan 2005

# 目次

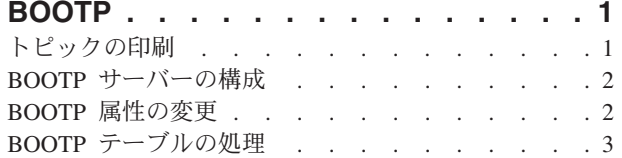

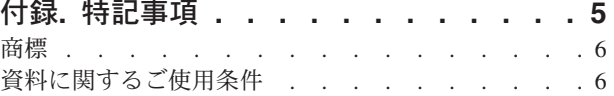

### <span id="page-6-0"></span>**BOOTP**

ブートストラップ・プロトコル、または BOOTP は、ワークステーションをサーバーに関連付ける動的メ ソッドを提供します。ブートストラップ・プロトコルは、また、ワークステーションのインターネット・プ ロトコル (IP) アドレスと初期プログラム・ロード (IPL) を割り当てるための動的メソッドを提供します。

BOOTP は、TCP/IP プロトコルです。これによって、クライアントは、ネットワークのサーバーから自身 の IP アドレスとロード・ファイルの名前を検索することができます。クライアントは、BOOTP を使用し て、クライアントのユーザーから介入されることなくこの情報を検索することができます。

BOOTP サーバーは、動的ホスト構成プロトコル (DHCP) も使用する BOOTP サーバーのウェルノウン・ ポート 67 から listen します。このため、BOOTP と DHCP は、同時に同一のシステム上で動作すること ができません (BOOTP クライアントをサポートするメソッドとしては、 DHCP が優先されます)。クライ アント要求を受け取ったとき、サーバーは、クライアントの IP アドレスを検索してから、クライアントに 応答します。この応答には、クライアントの IP アドレスおよびロード・ファイル名の両方が含まれます。 ここでクライアントは、サーバーに単純ファイル転送プロトコル (TFTP) の要求を開始して、ロード・ファ イルを入手します。

BOOTP の処理についての詳細は、以下のトピックを参照してください。

- v **BOOTP** [サーバーの構成](#page-7-0)
- v **BOOTP** [属性の変更](#page-7-0)
- v **BOOTP** [テーブルの処理](#page-8-0)

iSeries ナビゲーターという、 OS/400® 用グラフィカル・ユーザー・インターフェース (GUI) を介して、 BOOTP サーバーのプロパティーの処理が行えます。

BOOTP の項目を印刷するには、『トピックの印刷』を参照してください。

#### トピックの印刷

PDF 版をダウンロードし、表示するには、『[BOOTP](rzal4.pdf)』(約 212 KB) を選択します。

表示用または印刷用の PDF ファイルをワークステーションに保存するには、次のようにします。

- 1. ブラウザーで PDF を開く (上記のリンクをクリックする)。
- 2. ブラウザーのメニューから「ファイル」をクリックする。
- 3. 「名前を付けて保存」をクリックする。
- 4. PDF を保存したいディレクトリーに進む。
- 5. 「保存」をクリックする。

PDF ファイルを表示したり印刷したりするには、Adobe Acrobat Reader が必要です。これは、[Adobe Web](http://www.adobe.com/prodindex/acrobat/readstep.html)

[サイト](http://www.adobe.com/prodindex/acrobat/readstep.html) (www.adobe.com/prodindex/acrobat/readstep.html) もち、ダウンロードできます。

#### <span id="page-7-0"></span>**BOOTP** サーバーの構成

BOOTP サーバーを構成するには、「TCP/IP BOOTP の構成 (CFGTCPBP)」コマンドを使用します。次の 2 とおりの方法でこのコマンド・プロンプトを呼び出すことができます。

- v CFGTCPBP コマンドを指定します。
- v コマンド行から「TCP/IP 適用業務の構成 (CFGTCPAPP)」コマンドを入力して、オプション **4** (BOOTP の 構成) を選択します。

このコマンドを入力すると、次のような画面が表示されます。

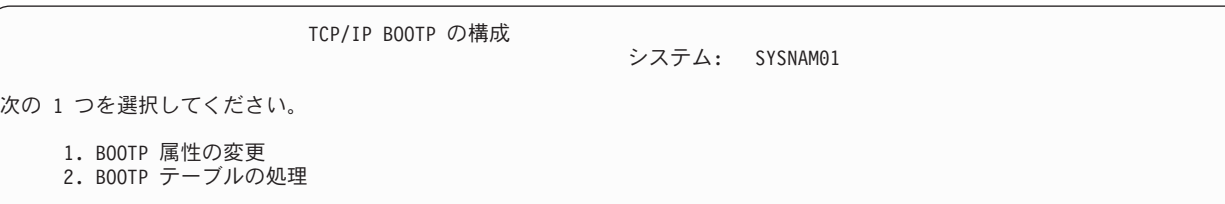

図 *1. TCP/IP BOOTP* の構成

以下の OS/400 コマンドで BOOTP サーバーを制御します。

- v 「BOOTP 属性の変更 (CHGBPA)」コマンドによって、管理者は BOOTP サーバーの構成可能属性を設定 することができます。
- v 「BOOTP テーブルの処理 (WRKBPTBL)」コマンドによって、管理者は BOOTP テーブルの処理を行うこ とができます。

#### **BOOTP** 属性の変更

「TCP/IP BOOTP の構成」画面からオプション **1** (BOOTP 属性の変更) を選択し (または単に CHGBPA と 入力して F4 を押す)、「BOOTP 属性の変更」画面を表示します。 STRTCP コマンドで TCP/IP を開始す るときに BOOTP サーバーが自動的に開始するかどうかは、 AUTOSTART パラメーターにより制御され ます。

注**:** CHGBPA コマンドを使用して BOOTP に変更を加えるには、\*IOSYSCFG 特殊権限がなければなりま せん。

BOOTP 属性の変更 (CHGBPA) 選択項目を入力して、実行キーを押してください。 自動開始サーバー . . . . . . . \*YES \*YES, \*NO, \*SAME

図 *2. BOOTP* 属性の変更 *(CHGBPA)*

## <span id="page-8-0"></span>**BOOTP** テーブルの処理

「TCP/IP BOOTP の構成」画面からオプション **2** (BOOTP テーブルの処理) を選択 (または単に WRKBPTBL と入力) し、「BOOTP テーブルの処理」画面を表示します。

管理者は、「BOOTP テーブルの処理」画面を使用して、 BOOTP テーブルにある項目の追加、変更、除 去、または表示を行います。

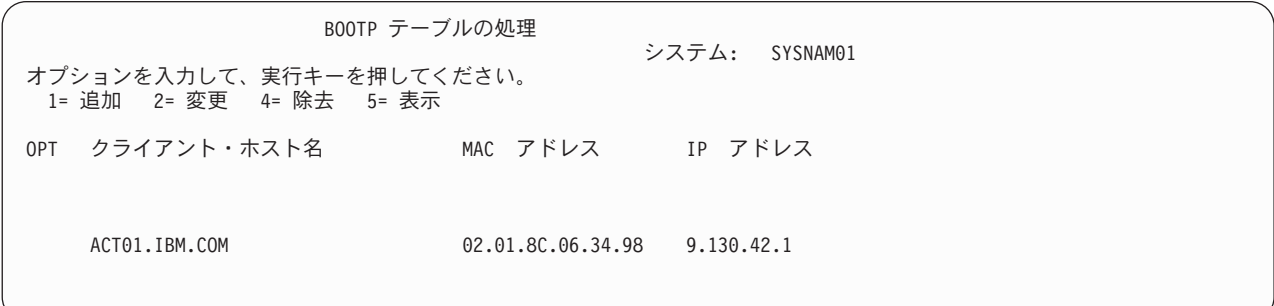

図 *3. BOOTP* テーブルの処理

### <span id="page-10-0"></span>付録**.** 特記事項

本書は米国 IBM が提供する製品およびサービスについて作成したものです。

本書に記載の製品、サービス、または機能が日本においては提供されていない場合があります。日本で利用 可能な製品、サービス、および機能については、日本 IBM の営業担当員にお尋ねください。本書で IBM 製品、プログラム、またはサービスに言及していても、その IBM 製品、プログラム、またはサービスのみ が使用可能であることを意味するものではありません。これらに代えて、IBM の知的所有権を侵害するこ とのない、機能的に同等の製品、プログラム、またはサービスを使用することができます。ただし、IBM 以外の製品とプログラムの操作またはサービスの評価および検証は、お客様の責任で行っていただきます。

IBM は、本書に記載されている内容に関して特許権 (特許出願中のものを含む) を保有している場合があ ります。本書の提供は、お客様にこれらの特許権について実施権を許諾することを意味するものではありま せん。実施権についてのお問い合わせは、書面にて下記宛先にお送りください。

- $\sqrt{7106-0032}$
- 東京都港区六本木 3-2-31 |
- IBM World Trade Asia Corporation |
- Licensing |

以下の保証は、国または地域の法律に沿わない場合は、適用されません。 IBM およびその直接または間接 の子会社は、本書を特定物として現存するままの状態で提供し、商品性の保証、特定目的適合性の保証およ び法律上の瑕疵担保責任を含むすべての明示もしくは黙示の保証責任を負わないものとします。国または地 域によっては、法律の強行規定により、保証責任の制限が禁じられる場合、強行規定の制限を受けるものと します。

この情報には、技術的に不適切な記述や誤植を含む場合があります。本書は定期的に見直され、必要な変更 は本書の次版に組み込まれます。 IBM は予告なしに、随時、この文書に記載されている製品またはプログ ラムに対して、改良または変更を行うことがあります。

本書において IBM 以外の Web サイトに言及している場合がありますが、便宜のため記載しただけであ り、決してそれらの Web サイトを推奨するものではありません。それらの Web サイトにある資料は、こ の IBM 製品の資料の一部ではありません。それらの Web サイトは、お客様の責任でご使用ください。

| IBM は、お客様が提供するいかなる情報も、お客様に対してなんら義務も負うことのない、自ら適切と信 ずる方法で、使用もしくは配布することができるものとします。 |

本プログラムのライセンス保持者で、(i) 独自に作成したプログラムとその他のプログラム(本プログラム を含む)との間での情報交換、および (ii) 交換された情報の相互利用を可能にすることを目的として、本 プログラムに関する情報を必要とする方は、下記に連絡してください。

IBM Corporation Software Interoperability Coordinator, Department 49XA 3605 Highway 52 N Rochester, MN 55901 U.S.A.

本プログラムに関する上記の情報は、適切な使用条件の下で使用することができますが、有償の場合もあり ます。

<span id="page-11-0"></span>本書で説明されているライセンス・プログラムまたはその他のライセンス資料は、IBM 所定のプログラム |

契約の契約条項、IBM プログラムのご使用条件、IBM 機械コードのご使用条件、またはそれと同等の条項 | に基づいて、IBM より提供されます。 |

この情報をソフトコピーでご覧になっている場合は、写真やカラーの図表は表示されない場合があります。

#### 商標

以下は、IBM Corporation の商標です。

e(ロゴ)server iSeries Operating System/400 OS/400

他の会社名、製品名およびサービス名などはそれぞれ各社の商標または登録商標です。

#### 資料に関するご使用条件

| お客様がダウンロードされる情報につきましては、以下の条件にお客様が同意されることを条件にその使用 が認められます。 |

個人使用**:** この情報は、すべての著作権表示その他の所有権表示をしていただくことを条件に、非商業的な |  $\,$ | 個人による使用目的に限り複製することができます。ただし、IBM® の明示的な承諾をえずに、この情報ま たはその一部について、二次的著作物を作成したり、配布 (頒布、送信を含む) または表示 (上映を含む) | することはできません。 |

商業的使用**:** この情報は、すべての著作権表示その他の所有権表示をしていただくことを条件に、お客様の | 企業内に限り、複製、配布、および表示することができます。ただし、IBM の明示的な承諾をえずにこの | 情報の二次的著作物を作成したり、お客様の企業外でこの情報またはその一部を複製、配布、または表示す | ることはできません。 |

| ここで明示的に許可されているもの以外に、情報、データ、ソフトウェア、またはその他の知的所有権に対 するいかなる許可、ライセンス、または権利を明示的にも黙示的にも付与するものではありません。 |

情報の使用が IBM の利益を損なうと判断された場合や、上記の条件が適切に守られていないと判断された | 場合、IBM はいつでも自らの判断により、ここで与えた許可を撤回できるものとさせていただきます。 |

| お客様がこの情報をダウンロード、輸出、または再輸出する際には、米国のすべての輸出入関連法規を含 む、すべての関連法規を遵守するものとします。IBM は、この情報の内容についていかなる保証もしませ | ん。この情報は、特定物として現存するままの状態で提供され、商品性の保証、第三者の権利の不侵害の保 | 証、特定目的適合性の保証および法律上の瑕疵担保責任を含むすべての明示もしくは黙示の保証責任なしで | 提供されます。 |

これらの資料の著作権はすべて、IBM Corporation に帰属しています。

| お客様が、このサイトから情報をダウンロードまたは印刷することにより、これらの条件に同意されたもの とさせていただきます。 |

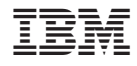

Printed in Japan